## **Pickerview function**

12:23 PM

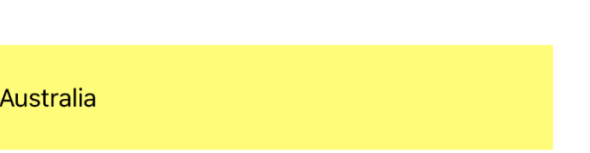

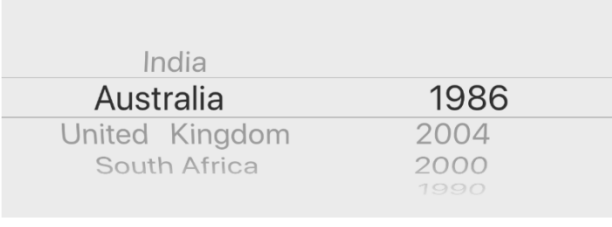

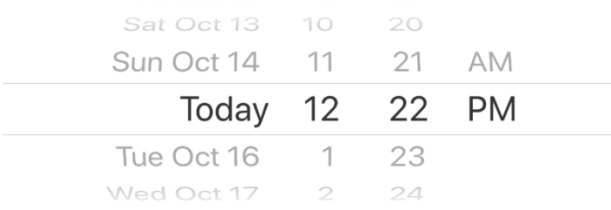

## **Pickerview**

Carrier  $\epsilon$ 

In this First pickerview divided into two columns .If we choose first column the textield shows what we picked.

## **Pickerview function**

Carrier  $\epsilon$ 12:23 PM

Australia 2004

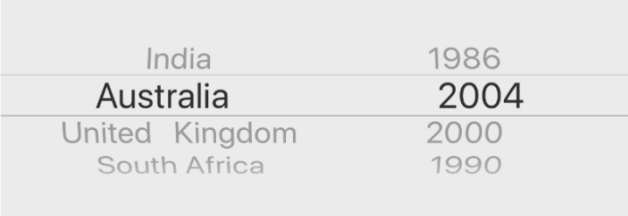

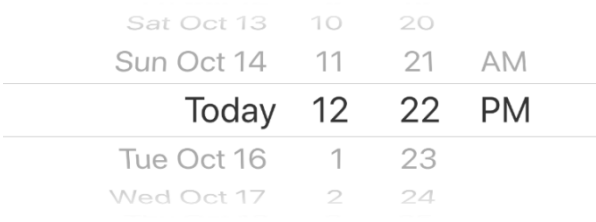

In this if we choose second column both will shown in the same textfield

## **Pickerview function**

Carrier <sup></sup>

.

12:24 PM

South Africa 2004 10/17/18, 12:22 PM

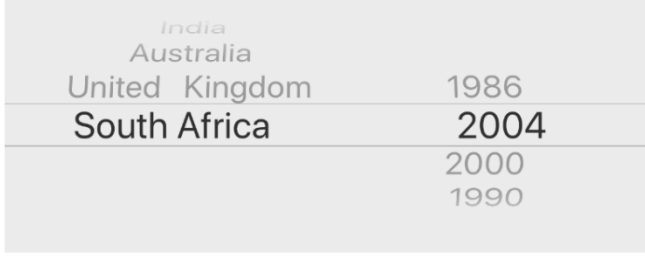

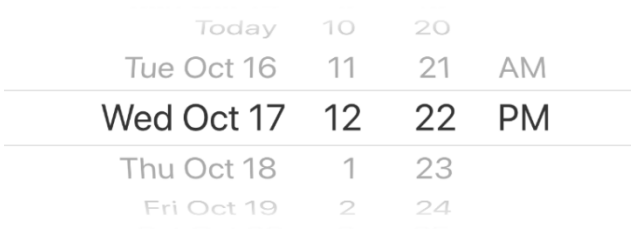

In this three pickerview selection shown in a single textfield